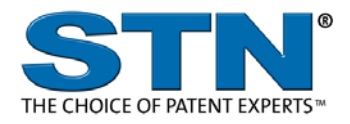

### **STNMAIL**

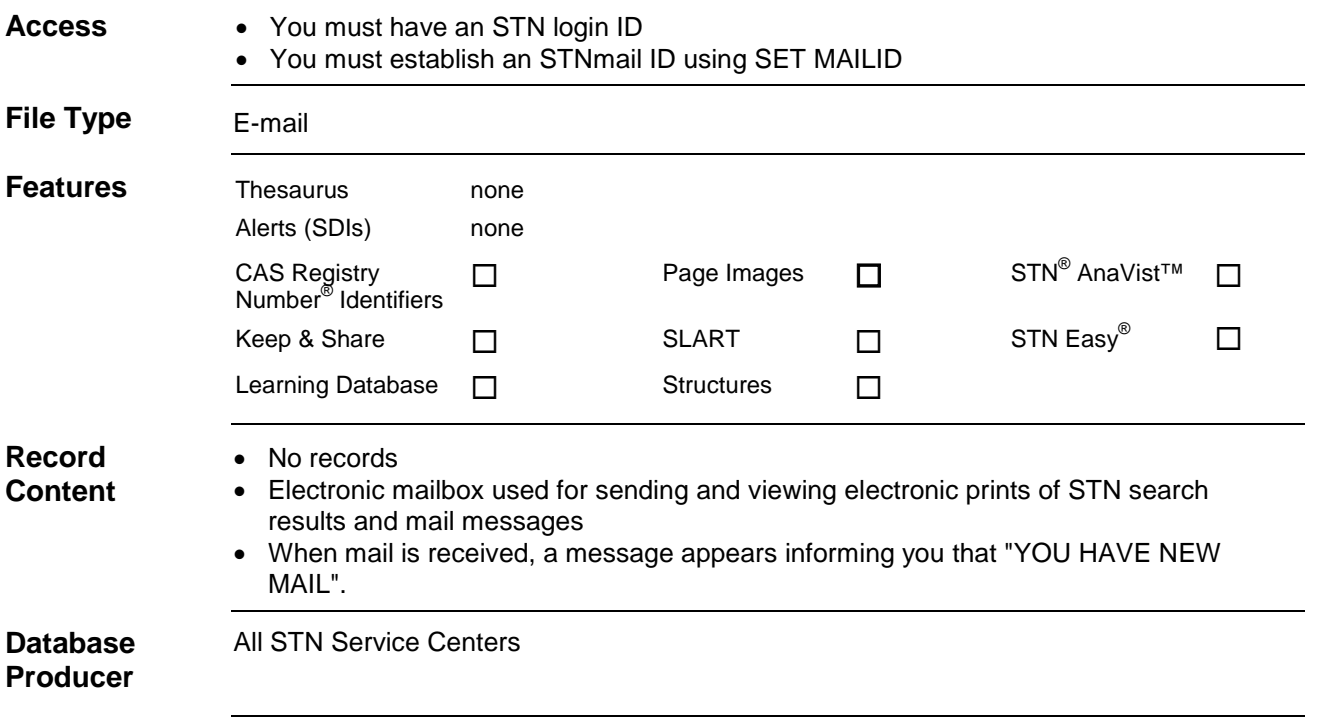

## 2 **STNMAIL User Aids** • Online Helps (HELP DIRECTORY lists all help messages available) • STNGUIDE **Clusters** None [STN Database Clusters](http://www.cas.org/File%20Library/training/stn/dbss/databaseclusters.pdf) information (PDF). **Pricing** Enter HELP COST at an arrow prompt (=>).

# **A List of Commands for Sending and Processing Mail**

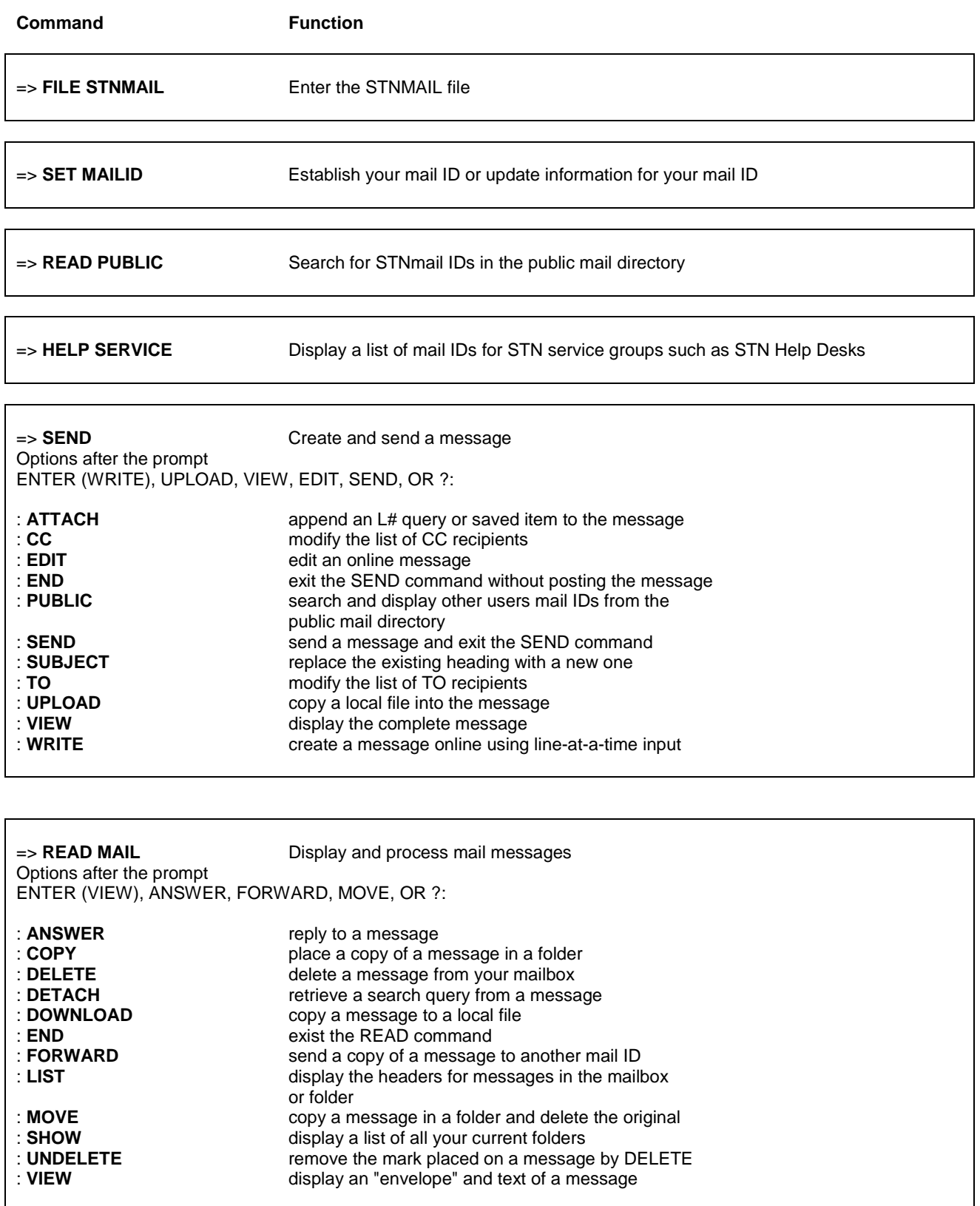

## **STNMAIL A List of Commands for Sending and Processing Mail (cont'd)**

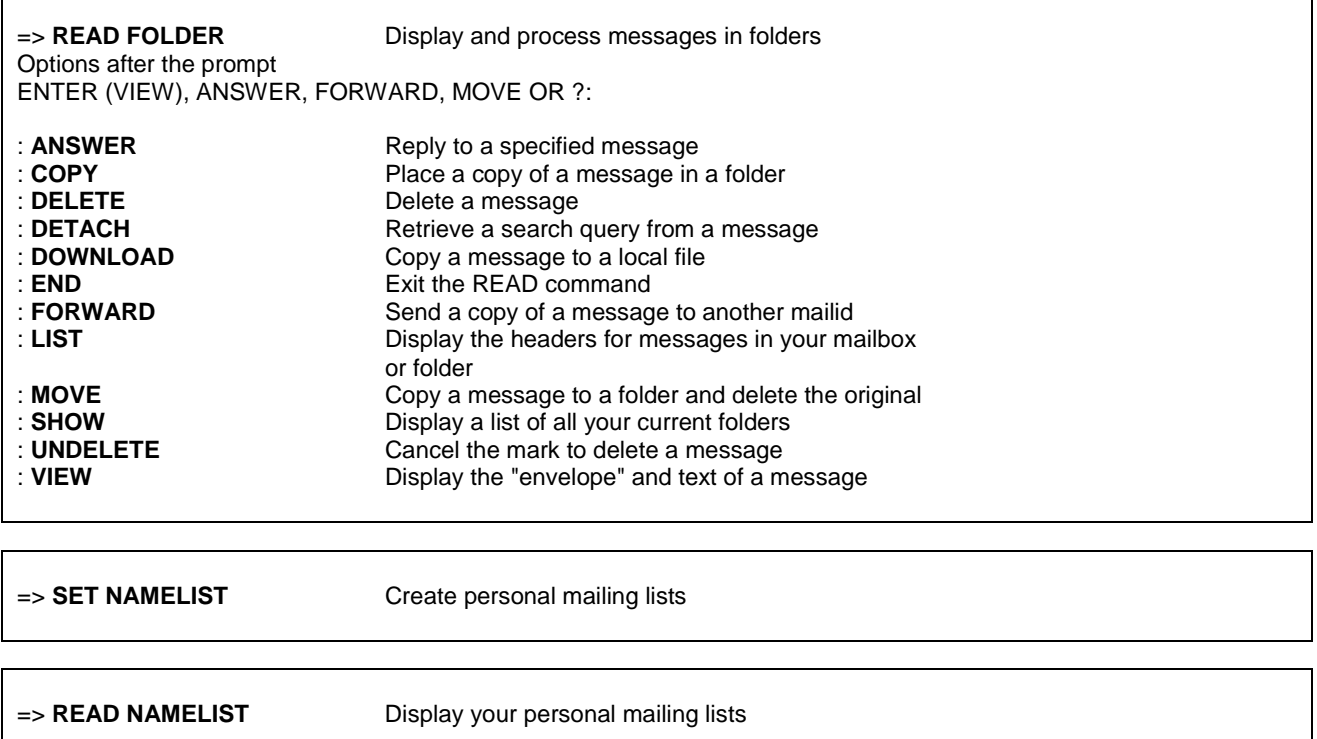

#### **Other Commands in the STNmail File**

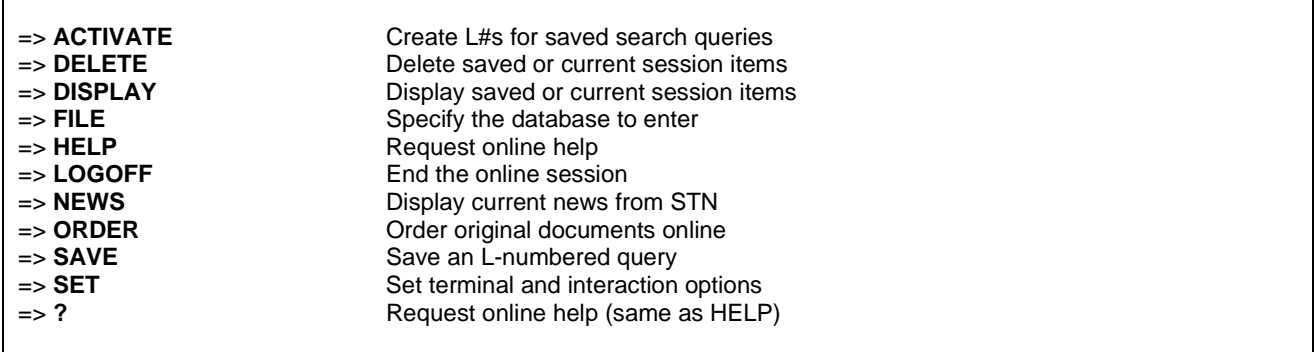

**In North America** CAS STN North America P.O. Box 3012 Columbus, Ohio 43210-0012 U.S.A. CAS Customer Center: Phone: 800-753-4227 (North America) 614-447-3700 (worldwide) Fax: 614-447-3751 Email: help@cas.org Internet: www.cas.org

**In Europe** FIZ Karlsruhe STN Europe P.O. Box 2465 76012 Karlsruhe Germany Phone: +49-7247-808-555 Fax: +49-7247-808-259 Email: helpdesk@fiz-karlsruhe.de Internet: www.stn-international.com

**In Japan** JAICI (Japan Association for International Chemical Information) STN Japan Nakai Building 6-25-4 Honkomagome, Bunkyo-ku Tokyo 113-0021, Japan Phone: +81-3-5978-3601 (Technical Service) +81-3-5978-3621 (Customer Service) Fax: +81-3-5978-3600<br>Email: support@jaici.or.jp (Technical Service)<br>Email: sustomer@jaici.or.jp (Customer Service)<br>Internet: www.jaici.or.jp

4